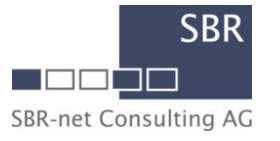

#### **Pilotprojekt Birkfeld**

Kooperativer Förderantrag für eine Gemeinde im "Leerrohrprogramm" am Beispiel Birkfeld

**Dr. Ernst-Olav RuhleThomas Wimmer, MScDipl.-Wirtschaftsingenieur Stephan Wirsing**Graz, 30. März 2017

© 2017 SBR-net Consulting AG

More than just Experts

#### **Zielsetzung**

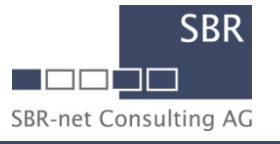

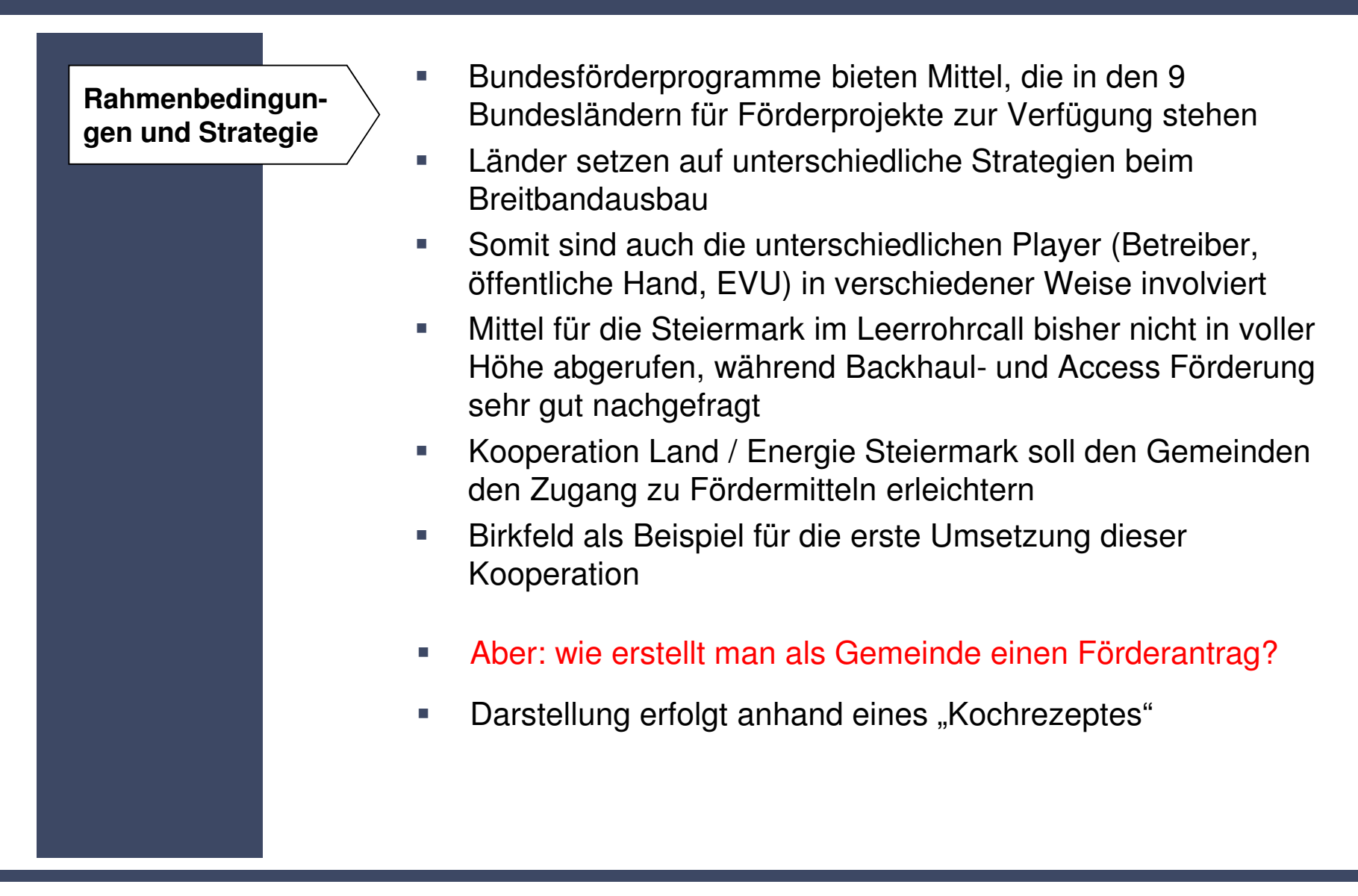

#### **Kochrezept FörderantragDie Zutaten der "steirischen 6-Elemente Küche"**

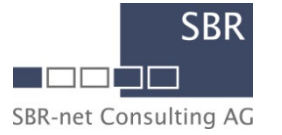

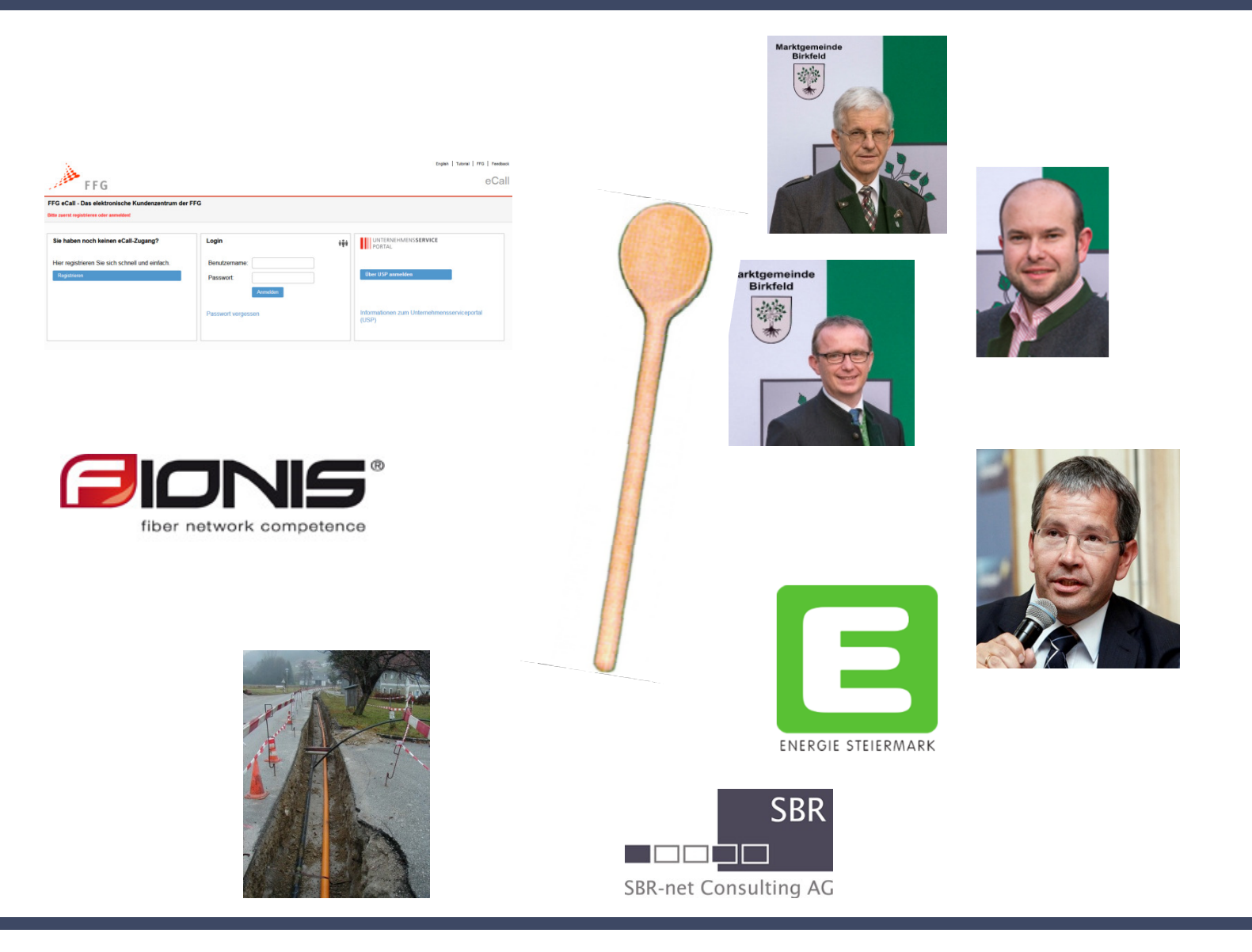

## **Kochrezept Förderantrag: Die Zubereitung**

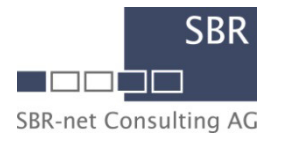

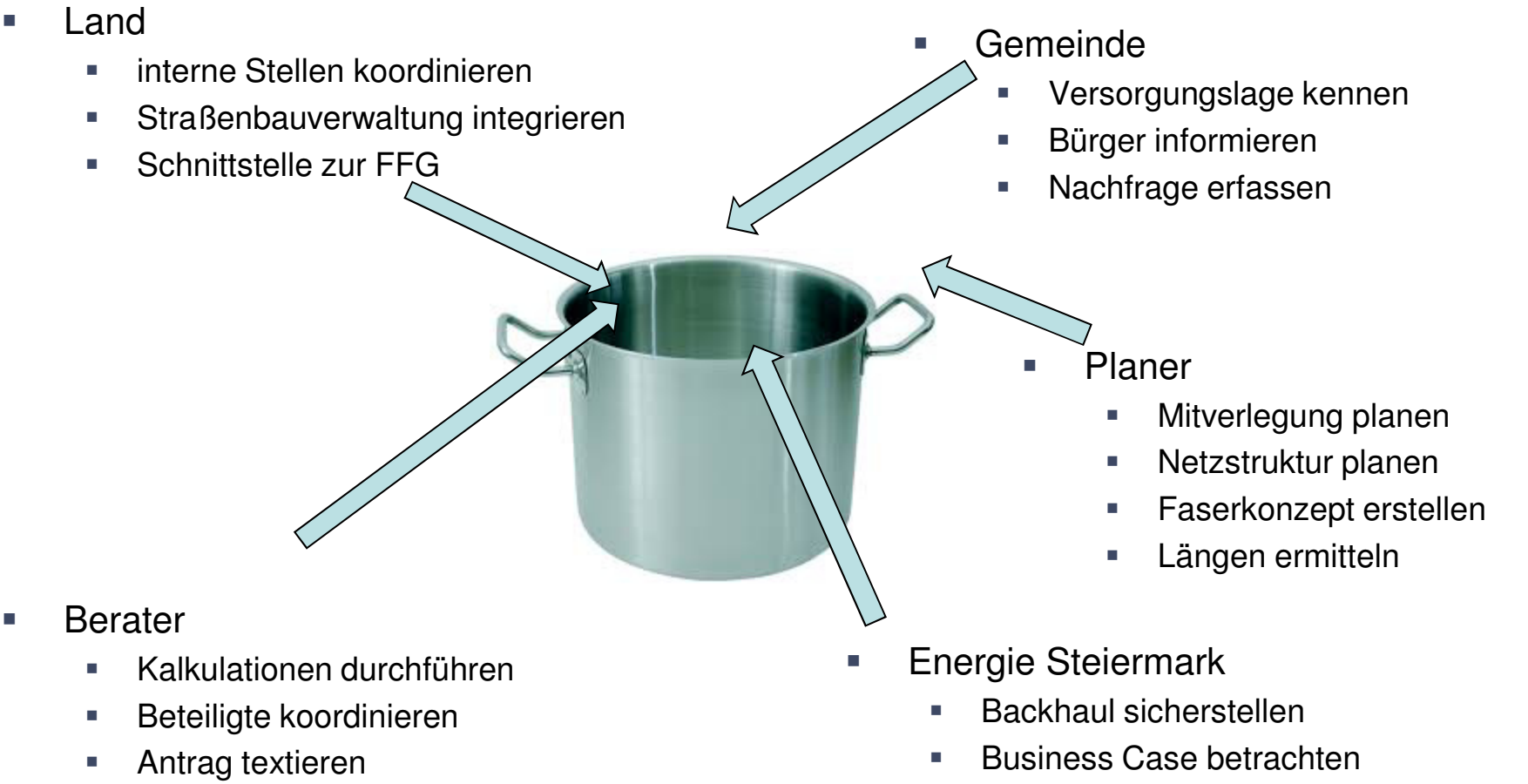

 $\mathcal{L}_{\mathcal{A}}$ Antrag textieren

 $\mathcal{L}_{\mathcal{A}}$ Netzbetrieb klären

I.

## **Kochrezept Förderantrag: Der Ablauf**

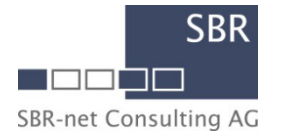

- $\mathcal{L}_{\mathcal{A}}$  Erstberatung BMVIT durchführen
	- П Bürger informieren (Gemeinde)

г

- L. Mitverlegung und Neuverlegung planen (Planer)
	- $\mathcal{L}_{\mathcal{A}}$  Vollmacht an Antragssteller erteilen (Gemeinde)
		- $\overline{\phantom{a}}$  Anfragen zur Mitverlegung stellen (Antragsteller)
			- ÷, ZIS-Abfrage durchführen (Antragsteller)
				- ▉ Statistikdaten erheben (Gemeinde)
					- ▉ Formaldokumente ausfüllen (Antragssteller)
						- Standardangebot erstellen (Berater)
						- FFG Tool befüllen (Berater)
							- П Förderantrag einreichen
								- **…alle Zutaten der Reihe nach hinzufügen und für 2-3 Monate köcheln lassen…**
								- **… nicht anbrennen lassen**

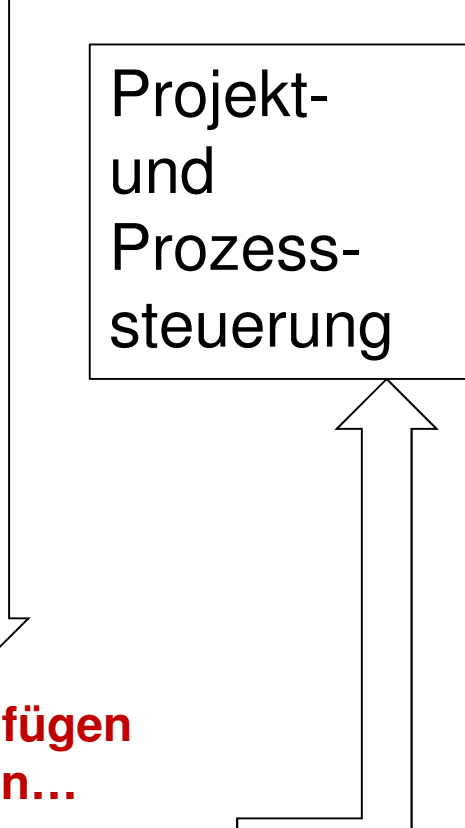

#### **Das Ergebnis**

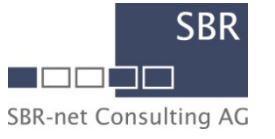

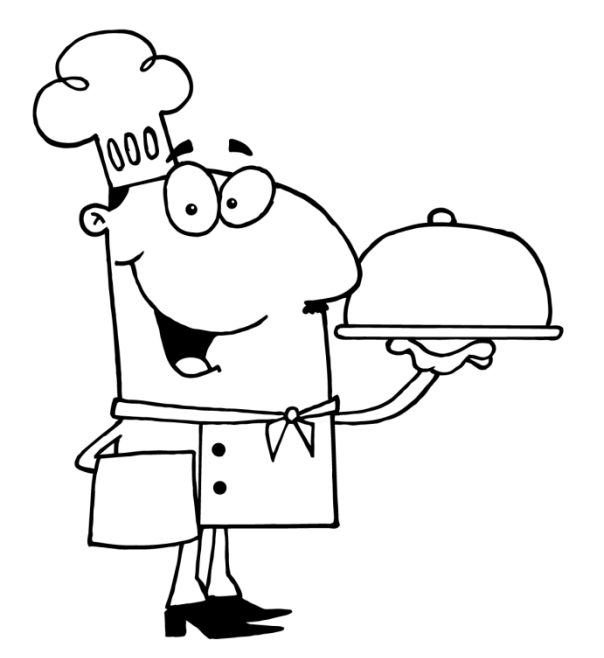

- Ī. Förderantrag der FFG servieren…
- T. …Jurysitzung abwarten…
- $\mathcal{L}_{\mathcal{A}}$ …Bepunktung ist ausschlaggebend...

- D …und einige Monate später kommt die Förderempfehlung
- $\mathcal{L}_{\mathcal{A}}$  Arbeiten am Ausbau können jedoch bereits ab Zeitpunkt der Einreichung anerkannt werden

## **Birkfeld: Planung Mitverlegung und Neuverlegung**

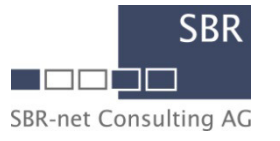

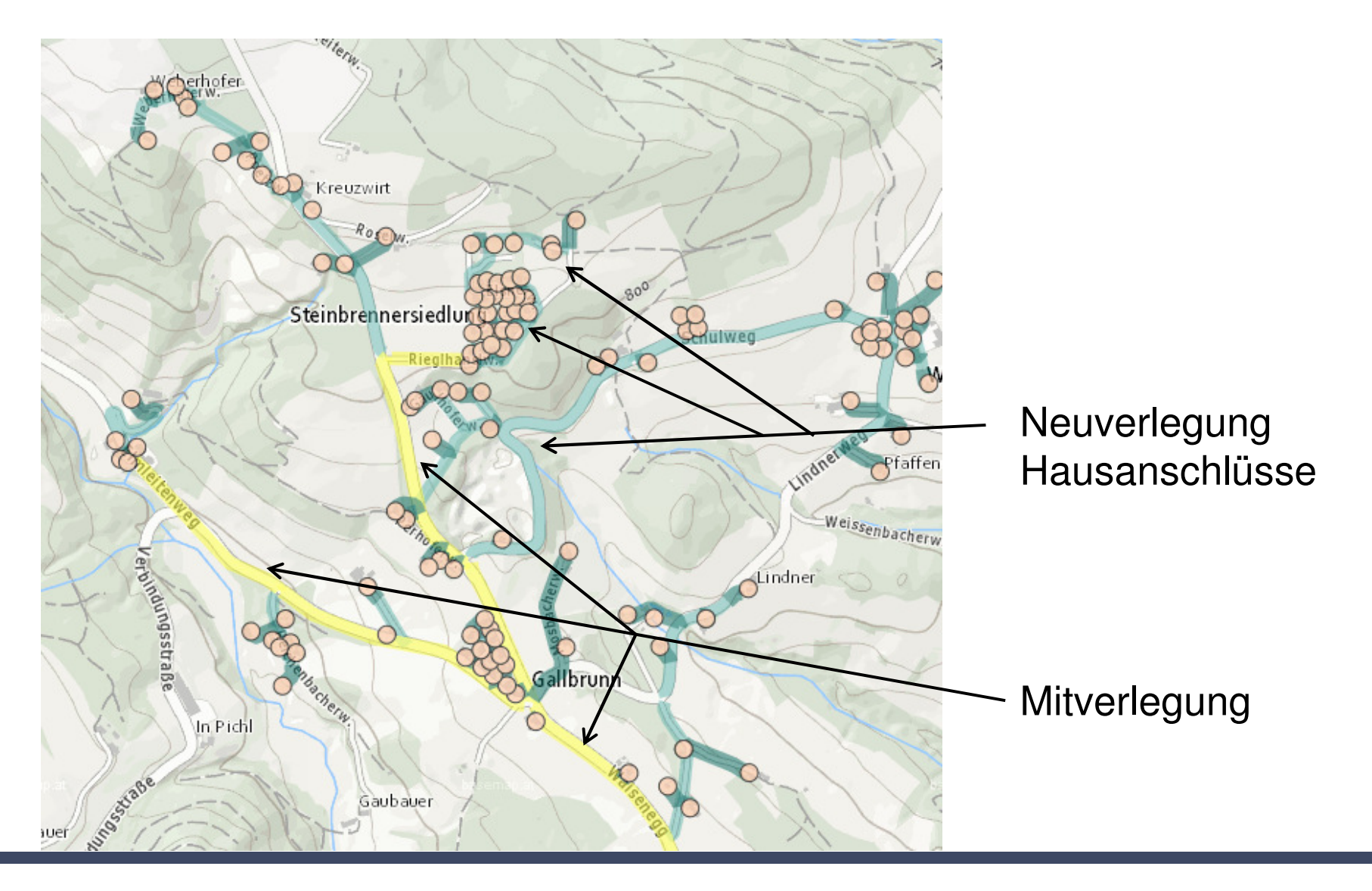

#### **Birkfeld: Planung im Fördergebiet**

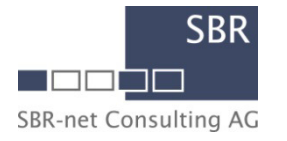

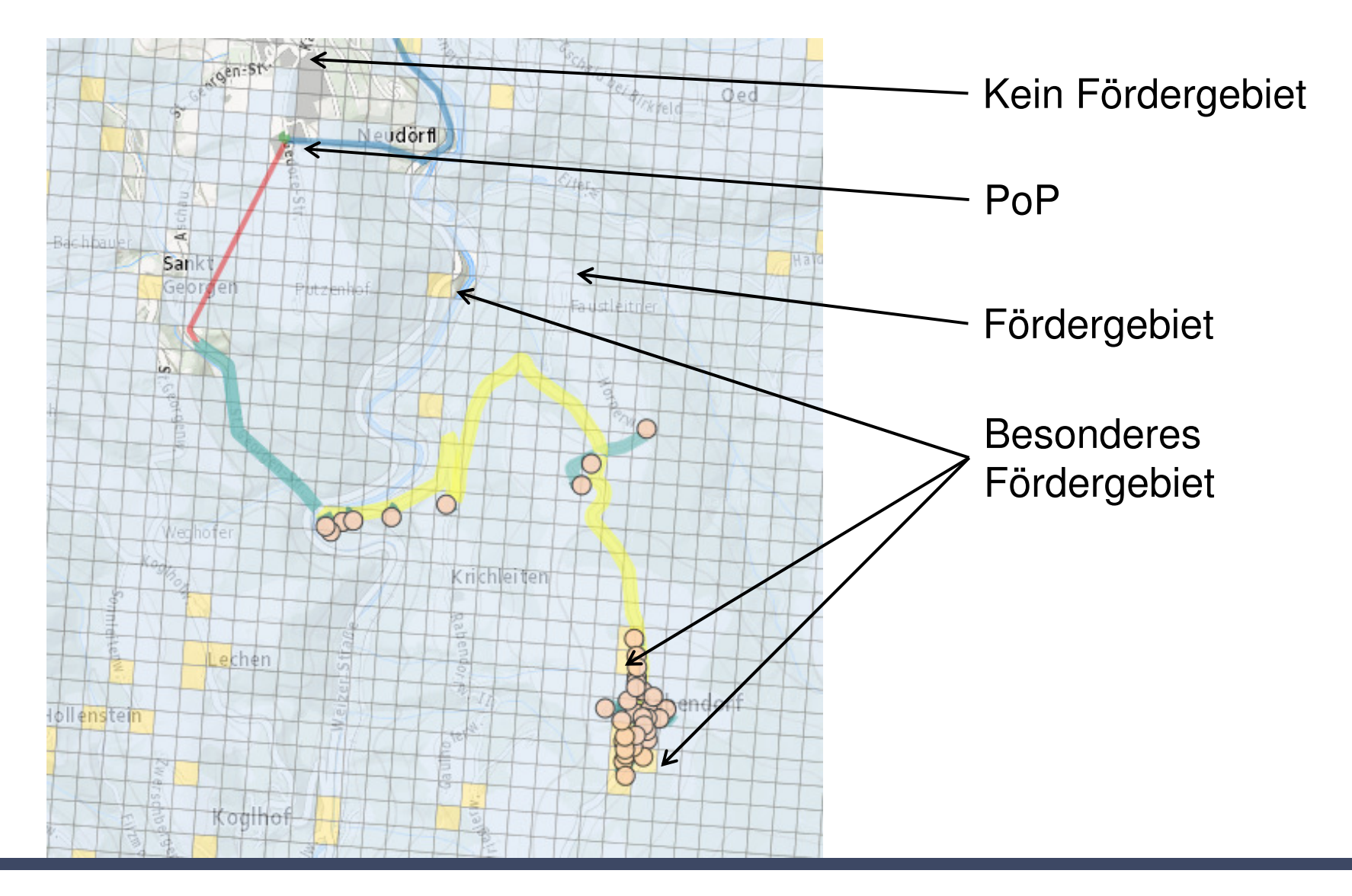

#### **Förderantrag Leerrohr-Projekt**

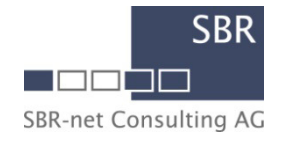

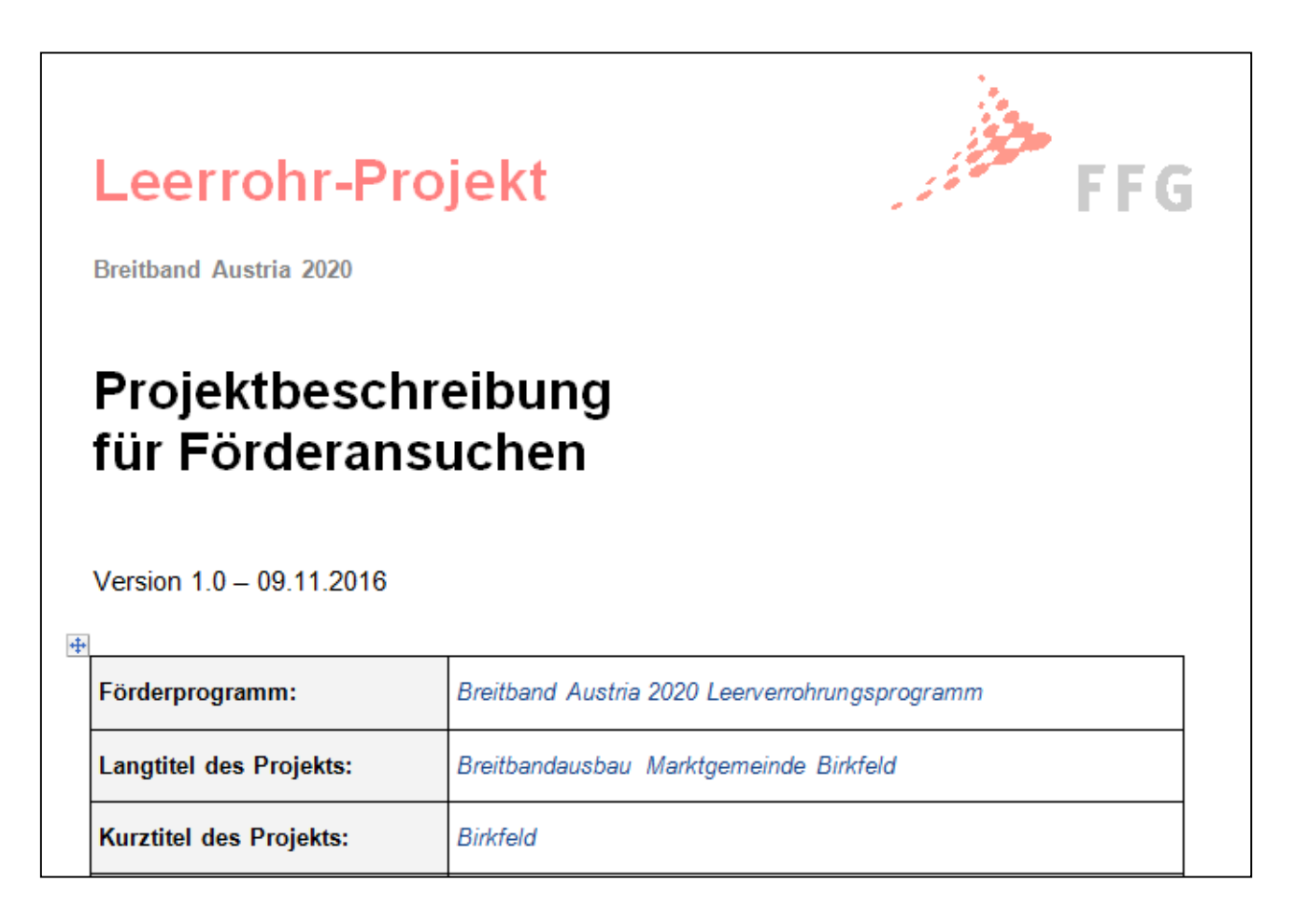

 $\blacksquare$ FFG Projektbeschreibung

### **Fact sheet Projekt Birkfeld**

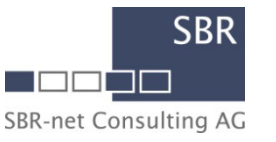

- $\blacksquare$ Planungslänge inkl. Hausanschlüsse rund 31 km
- $\mathbf{r}$ 2 Mitverlegungsprojekte (Straße und Wasserleitung)
- $\overline{\phantom{a}}$ Rund 220 Gebäude
- $\mathcal{L}_{\mathcal{A}}$ Rund 700 Wohnsitze
- L. Beantrage Förderung 500.000 €
- $\mathcal{L}_{\mathcal{A}}$ Kostenreduktion durch Mitverlegung rund 35%
- $\mathcal{L}_{\mathcal{A}}$ Kein weiterer marktgetriebener Ausbau zu erwarten im Festnetzbereich
- $\mathcal{L}_{\mathcal{A}}$ A1TA hat mit FTTC den Ausbau nach eigenen Angaben abgeschlossen

Allgemeinen Geschäftsbedingungen-Online zustimmen

Richtlinie und wenn vorhanden Programmdokument bzw. Leitfaden zustimmend zur Kenntnis genommen

Einreichung abschicken

## **KONTAKT**

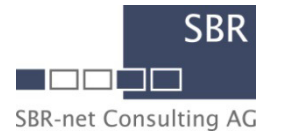

## **Standort Düsseldorf**

Max-Planck-.Str. 4 40237 Düsseldorf**Deutschland**  Tel: +49 211 68 78 88 0 Fax: +49 211 68 78 88 33 E-mail: consulting@sbr-net.comURL: www.sbr-net.com

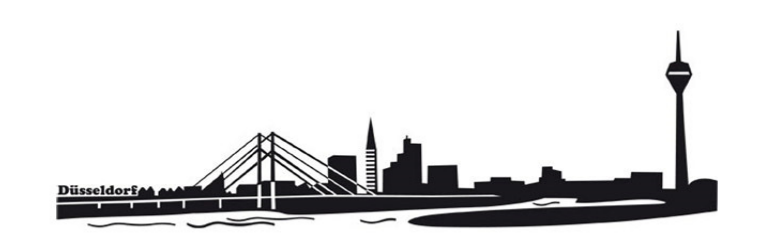

# **Standort Wien**

Parkring 10/1/101010 Wien Österreich Tel: +43 1 513 514 0 Fax: +43 1 513 514 0 95 E-mail: consulting@sbr-net.comURL: www.sbr-net.com

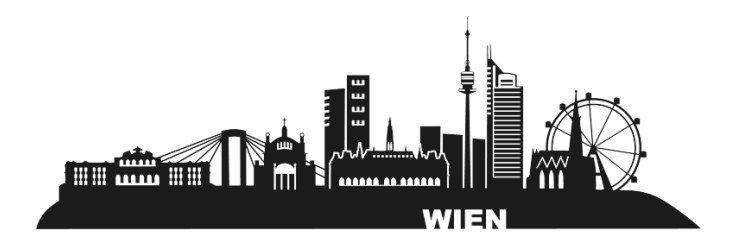